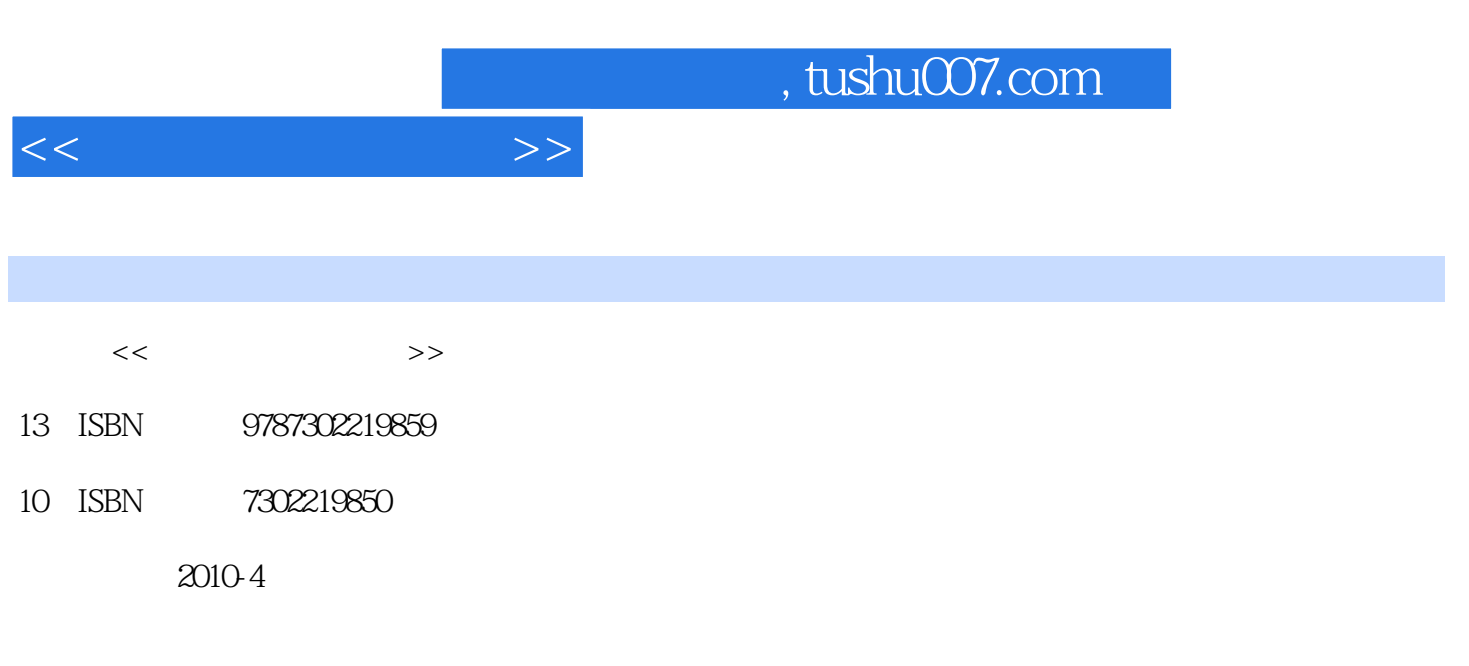

页数:334

PDF

更多资源请访问:http://www.tushu007.com

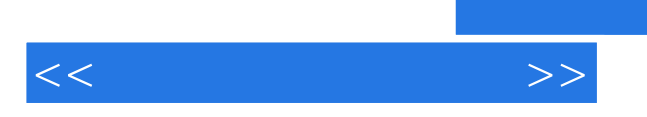

第1篇 入门篇 第1章 初识光盘刻录 1.1 了解光盘刻录 1.2 光盘刻录应用领域 1.3 光  $1 \t4 \t1 \t5 \t1 \t6$  $1.7$   $1.8$   $2.2$  $2.1$   $2.2$   $2.3$   $2.4$  $2.5$  3.1  $3.1$  3.2 了解刻录盘的特点 3.3 了解刻录盘的类型 3.4 选购刻录盘的技巧 3.5 按需选  $\begin{array}{ccccccc}\n & 3 & 6 & & & \n\end{array}$ <br>  $\begin{array}{ccccccc}\n & 3 & 4 & 2 & 1 & -1 & \n\end{array}$ <br>  $\begin{array}{ccccccc}\n & 3 & 4 & 2 & 1 & -1 & \n\end{array}$ 4.1  $4 \t3 \t1 \t4 \t4 \t5 \t1 \t5 \t1 \t5 \t2 \t5 \t3 \t5 \t3 \t$  $2 \rightarrow$  USB 4.4 4 5 第5章 选用、安装、卸载刻录软件 5.1 刻录软件阅兵 5.2 安装刻录软件 5.3 设  $W$ indows  $\begin{array}{ccc} 5 & 4 & 4 & 6 \end{array}$  $6.1$   $6.2$   $6.3$   $VCD$   $6.3$  $\frac{4}{7}$  and  $\frac{7}{7}$   $\frac{7}{1}$   $\frac{7}{7}$   $\frac{1}{7}$ 2 CD VCD 7 3 MP3 WMA 7 4 DVD-Audio 本章小结 第8章 刻录视频光盘 8.1 获取视频文件的方法 8.2 转换视频格式的方法 8.3 1—— VCD 8.4 2—— SVCD 8.5 3——  $\n DVD$   $8.6$   $4$ —— MiniDVD  $9$ 9 1 1—— " + "CD 9 2 2—— " + "VCD  $9\,3\quad3\_\!\!\_\!\!\_$  " + "SVCD  $9\,4\quad4\_\!\!\_$  " + " DVD 9 5 5—— " CD+VCD" 10 10.1 VCD 10.2 DVD 11  $11 \quad 1$  1.1  $2 \quad 11 \quad 3 \quad 1$  - $11 \t 4 \t 2$ —— CryptCD  $11 \t 5 \t 3$ — FireBurner 11.6 12 12.1 DOS 12.2 1 12.3 Windows XP  $13\quad1$   $13\quad1$ 13.3 ( ) 13.4 13.5  $13\quad6$  14 14.2 DVD 14.3 MemoriesOnTV 14.4 PowerPoint 15 15 1 1—— Photoshop 15.2 2—— Nero 15.3 3—— CorelDRAW

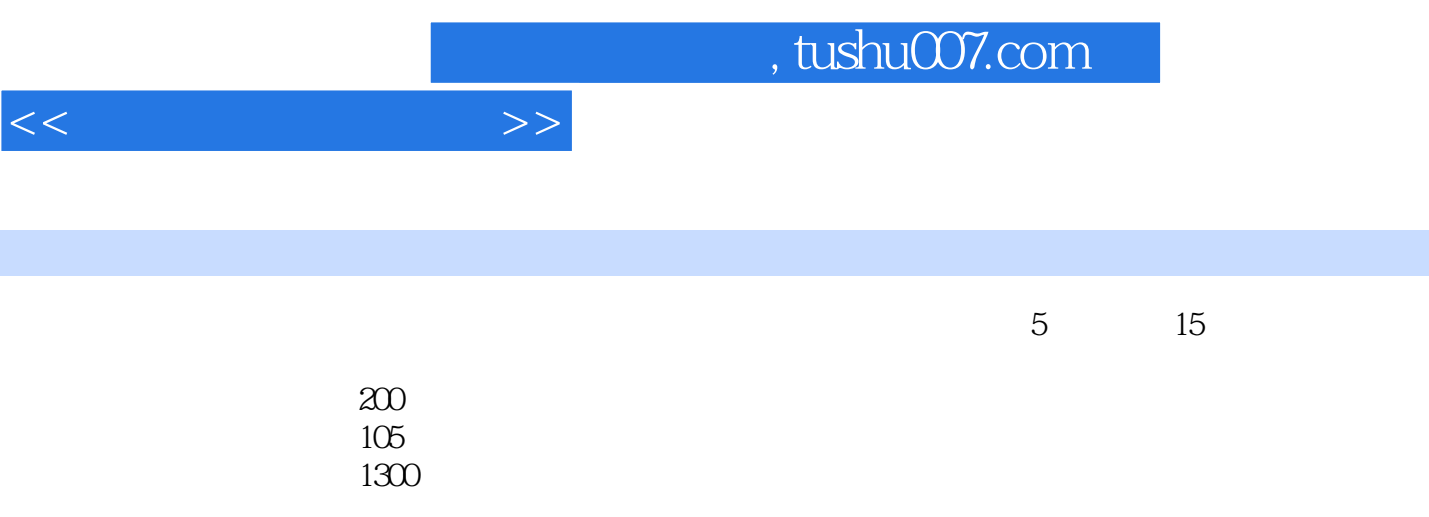

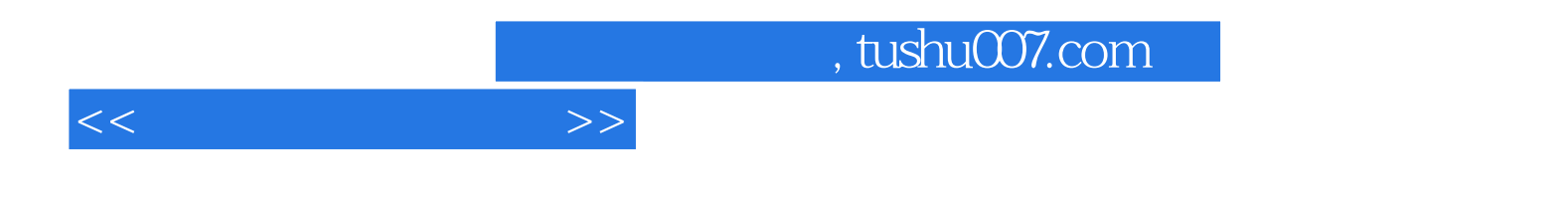

本站所提供下载的PDF图书仅提供预览和简介,请支持正版图书。

更多资源请访问:http://www.tushu007.com